#### **TW 1 – Přednáška č. 1**

Martin Klíma

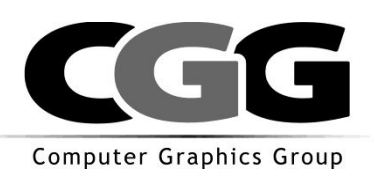

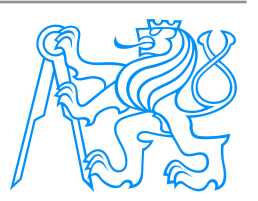

# **Cíl a náplň předmětu**

#### **Cíl předmětu:**

 Absolvent předmětu bude schopen navrhnout, realizovat a spravovat klientskou i serverovou část webové aplikace.

#### **Náplň předmětu:**

- programování na straně webového klienta
- programování na straně webového serveru
- návrh webové aplikace (architektura, technologie, vzory)

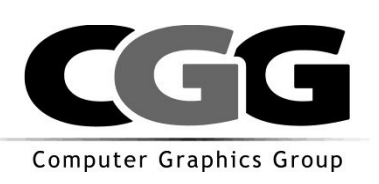

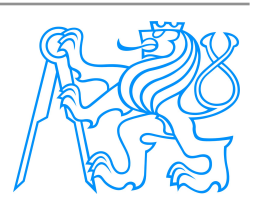

# **Organizace přednášek**

- 1. Úvod do problematiky
- 2. Jazyk PHP I
- 3. Obsluha formulářů, udržení stavu sezení, sessions
- 4. Jazyk PHP II
- 5. Přístup k databázím, oddělení přístupu do databáze od aplikační logiky, nezávislost na použité databázi
- 6. Oddělení prezentační části aplikace od aplikační logiky, šablony SMARTY
- 7. Zrychlený vývoj webových aplikací
- 8. Vývojový cyklus webové aplikace
- 9. Praktické aspekty vývoje webové aplikace: bezpečnost PHP aplikací
- 10. Rozšíření webové prezentace: Přístupnost webu (accessibility) a alternativní uživatelské rozhraní.
- 11. Rezerva (Technologie XML v PHP)
- 12. Host
- 13. Studentské referáty: aktuální trendy na webu.

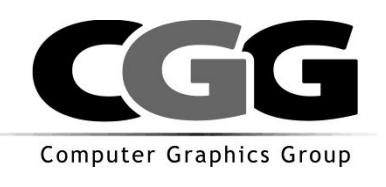

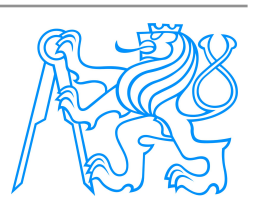

# **Organizace předmětu**

- Zápočet + zkouška
- Body ze semestru

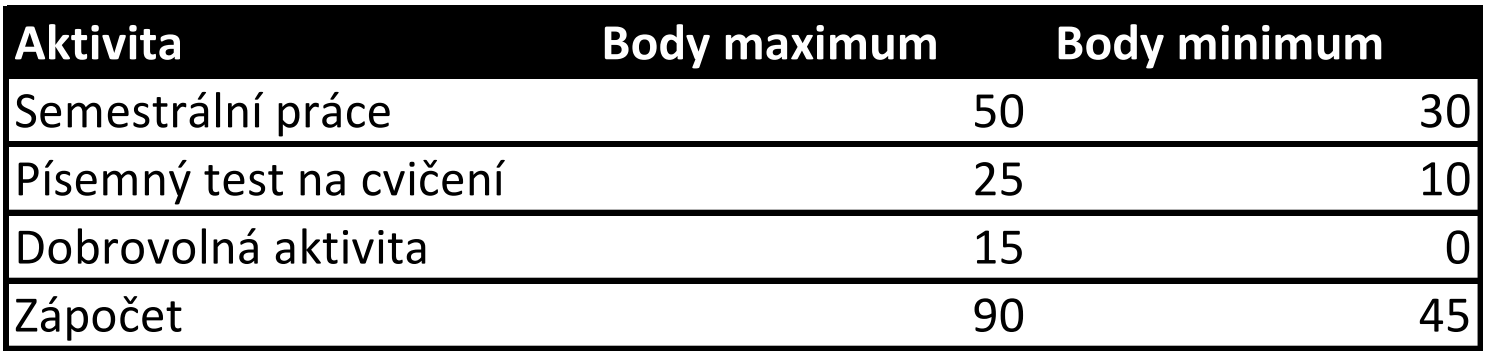

#### Body ze zkoučky

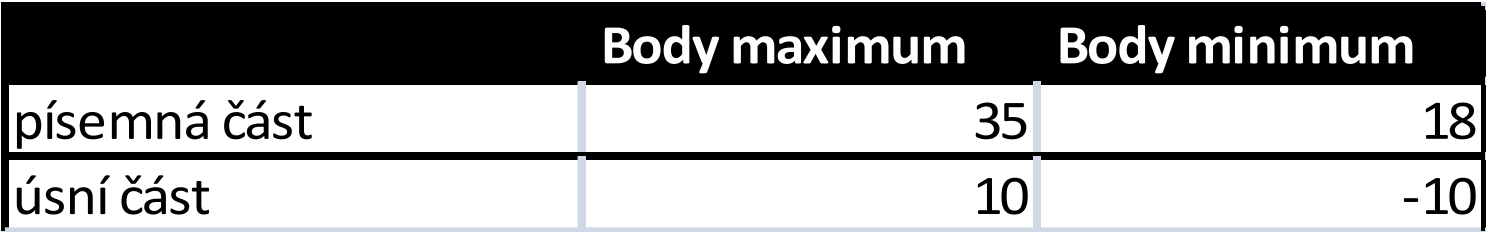

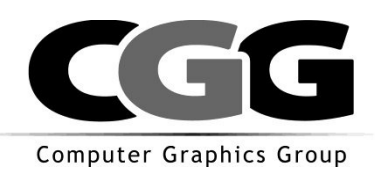

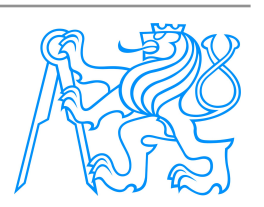

### **Celkové hodnocení**

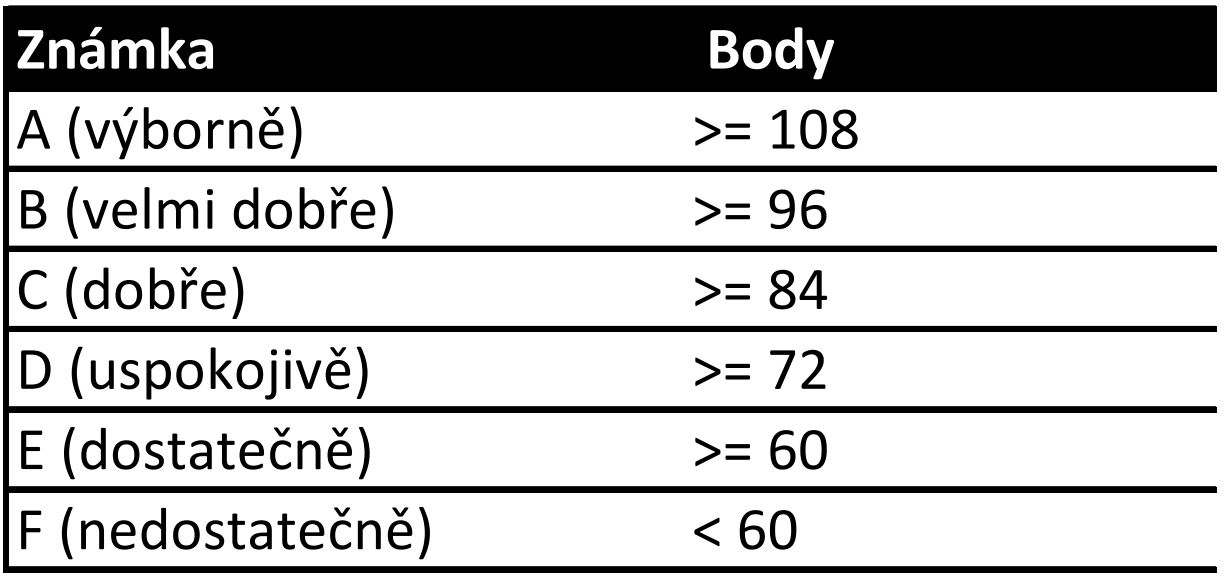

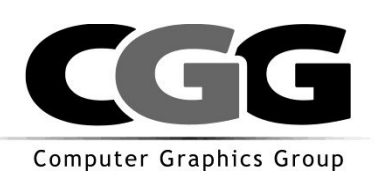

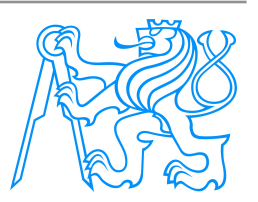

### **Internet – základní principy**

- Počítačová síť tvořená počítači a routery
- Jednotlivé prvky jsou na sobě nezávislé
- Datagramová síť (posílání packetů)
- Packet obsahuje adresu zdroje a cíle
- Doručení packetu není zaručeno
- Není žádná centrální autorita, která by řídila provoz v síti

**Packet** - elementární datová jednotka procházející přes síť

#### **Základní protokoly:**

Internet Protocol (IP) a Transmission Control Protocol (TCP)

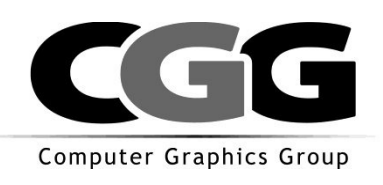

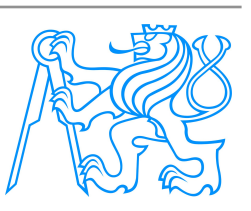

### **Přenos paketů**

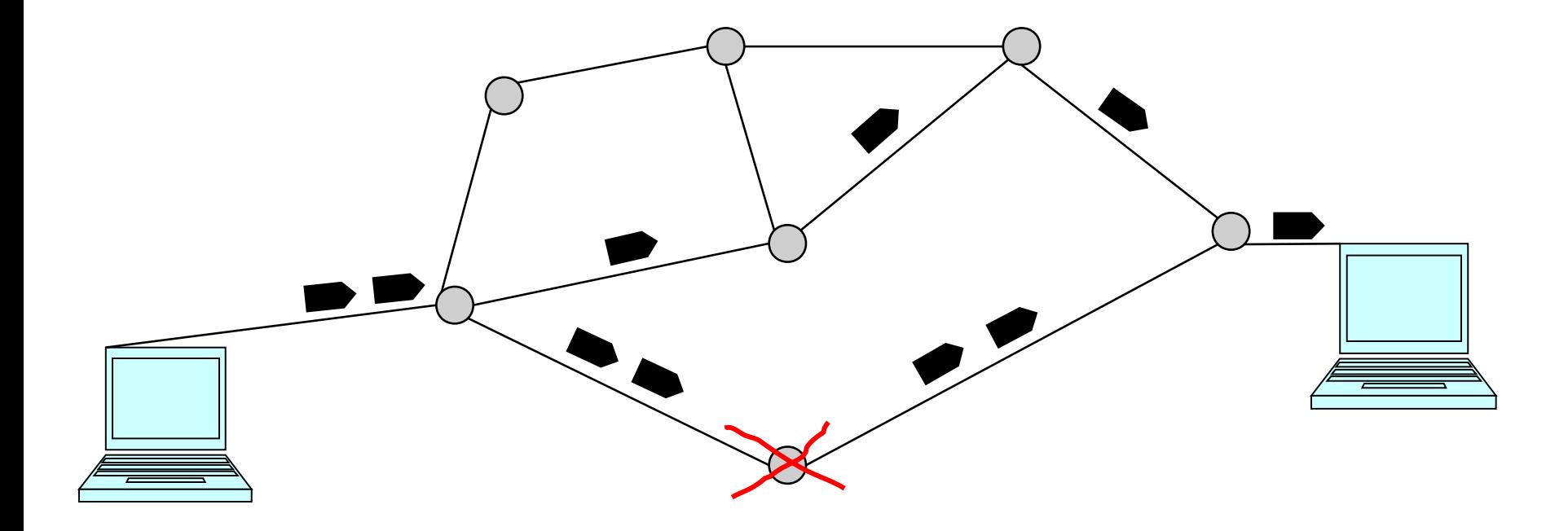

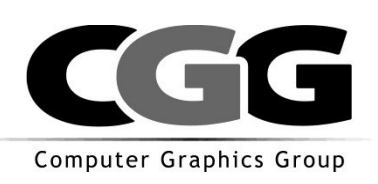

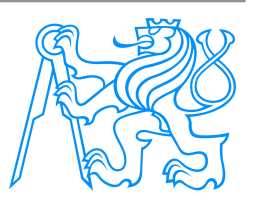

# **IP protokol**

- Základní přenosový protokol Internetu (směrování)
- Protokoly vyšších vrstev na něm staví
- Každé síťové rozhraní má jednu IP adresu
- Adresa má 4 byte (u IP protokolu verze 4)
- Adresa má 16 byte (u IP verze 6)
- Nezaručuje doručení paketů
- Nezaručuje pořadí doručení paketů
- Packet obsahuje adresu zdroje a cíle
- Packet se dělí na
	- Hlavičku (min 20 byte)
	- Tělo (max 216 byte)

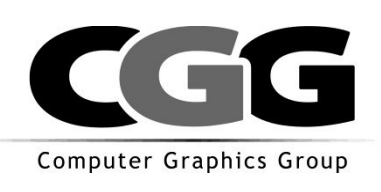

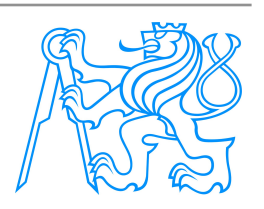

### **IP adresa a DNS**

- DNS = Domain Name System
- Překládá textově zapsaná jména na IP adresy
- Celosvětově distribuovaná databáze jmen
	- Tabulka: Jméno IP adresa
	- Např.: webing.felk.cvut.cz 147.32.80.114
- **Jména:** 
	- Tečková notace
	- Case insensitive
	- Systém domén a subdomén (webing.felk.cvut.cz)

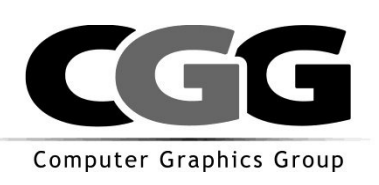

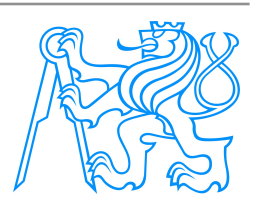

# **TCP protokol**

- **TCP** (Transmission Control Protocol)
	- Zavádí porty (16 bit). Aplikace poslouchá na IP adrese a TCP portu.
	- Vytváří virtuální okruhy
	- Zaručuje doručení data, v případě ztráty paketu
	- Zaručuje pořadí doručení paketů
	- Je základním protokolem pro většinu aplikací
- Další protokol nad IP je **UDP** (User Datagram Protocol):
	- Nezaručuje doručení dat a pořadí
	- Vhodný pro aplikace typu video streaming, voice over IP

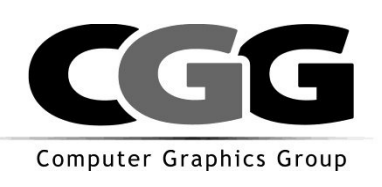

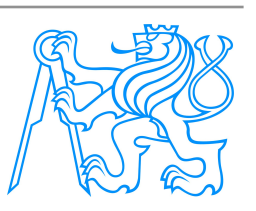

# **World Wide Web (WWW)**

- Počátek služby v roce 1989
- Jednoduché principy + nízké náklady = masové rozšíření
- Bouřlivý rozvoj: mnoho rozšíření a aplikací
- Základní prvky:
	- HTTP protokol pro komunikaci (klient/server)
	- URL schéma pro lokalizaci zdrojů
	- HTML jazyk pro zápis hypertextových dokumentů

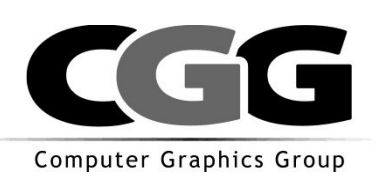

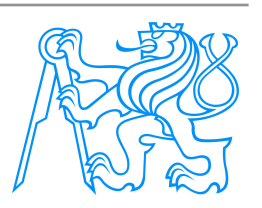

### **HTTP**

- **E** Základní protokol pro službu WWW
- **Postaven na TCP/IP**
- **Textový protokol**
- Dotaz (HTTP request) / odpověď (HTTP response)
- Bezestavový (nepamatuje si stavy)

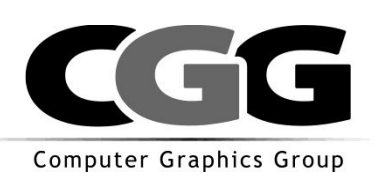

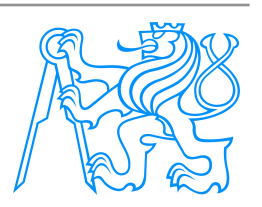

### **HTTP dotaz**

- dotazovací řádek (hlavička, cesta, protokol)
- hlavičky blíže popisující dotaz
- prázdný řádek
- tělo dotazu

#### Hlavičky:

- **GET**
- **POST**
- **PUT**
- HEAD

**GET /index.html HTTP/1.0 Accept: \*/\* Accept-Language: cs Accept-Encoding: gzip, deflate User-Agent: Mozilla/4.0 (compatible; MSIE 6.0; Windows NT 5.1; ....) Host: www.google.com Connection: Keep-Alive Cookie: PREF=ID=6ce8e13:..... \* prázdný řádek \***

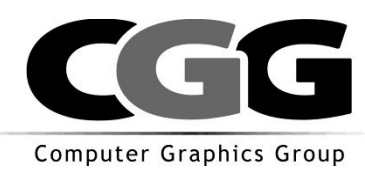

...

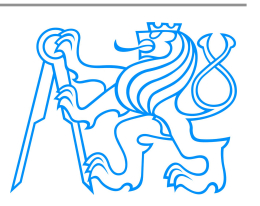

# **HTTP odpověď**

- stav
- **niformace**
- prázdný řádek
- tělo odpovědi (HTML dokument)

Stavy:

- $-200 OK$
- 403 Forbidden

</html>

■ 404 - Not found

**HTTP/1.1 200 OK Cache-Control: private Content-Type: text/html Content-Encoding: gzip Server: GWS/2.1 Content-Length: 1385 Date: Mon, 28 Feb 2005 22:11:05 GMT \* prázdný řádek \*** <html><head><title>Webing</title></head> <body> .... </body>

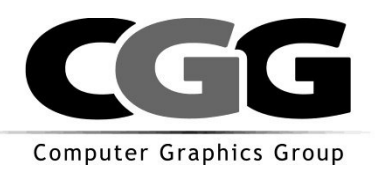

...

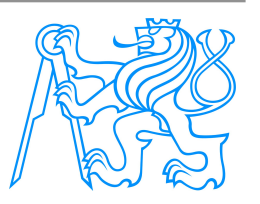

### **URL (Uniform Resource Locator)**

- Identifikace zdrojů uložených na serverech
- Syntax definována v RFC 1738 jako podmnožina Uniform Resource Identifier (URI)
- Obecná syntaxe: **<scheme>:<scheme specific part>**
	- Možná schémata (**<scheme>**): ftp, gopher, http, mailto, news, nntp, telnet, wais...
	- **<scheme specific part>**: //<user>:<password>@<host>:<port>/**<url-path>**
	- <user> & <password> jsou nepovinné a následované @
- Syntax pro **<url-path>** závisí na schématu

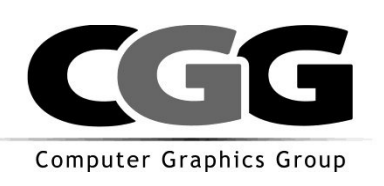

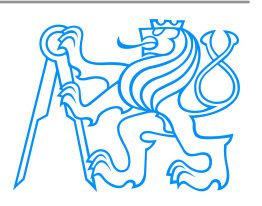

# **URL pro HTTP (tj. pro web)**

**<schema>//<user>:<password>@<host>:<port>/<urlpath>**

- **<schema>:** http (případně https)
- <host> adresa (IP alebo domain name) serveru, na kterém je zdroj
- $\blacksquare$  <port> obykle 80
- **<url-path> cesta k zdroji na webovém serveru**

**http://webing.felk.cvut.cz/pictures/foto.jpg**

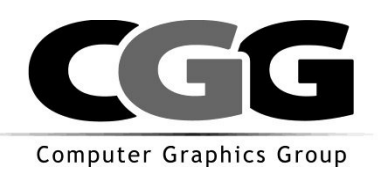

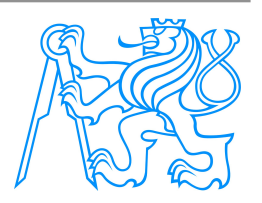

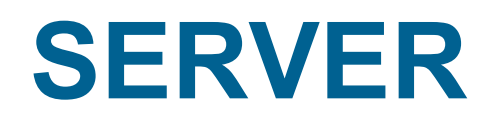

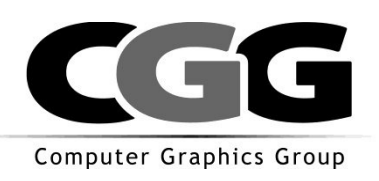

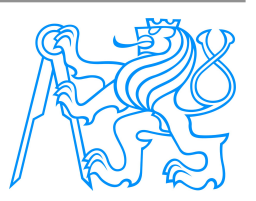

### **Stručný seznam (zdroj wikipedia.cz)**

- **Abyss Web Server**
- **Apache HTTP Server**
- BadBlue
- $\blacksquare$  Boa
- Caudium
- Covalent Enterprise Ready Server
- **F**nord
- **BM HTTP Server**
- **Internet Information Services**
- **E** Light HTTP Server
- mathopd
- **NaviServer**
- **NCSA HTTPd**
- Oracle HTTP Server,
- PinkNet Web Server
- Roxen
- Small http server
- Sun Java System Web
- thttpd
- **TinyWeb**
- Xitami
- Zeus Web Server

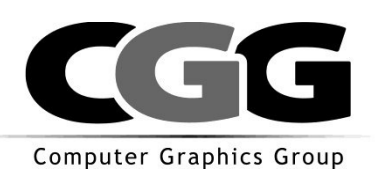

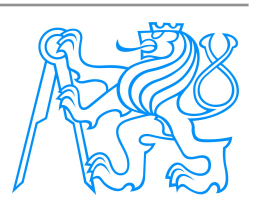

# **Nejběžnější web servery**

- Apache
- **IIS**
- **Tomcat**

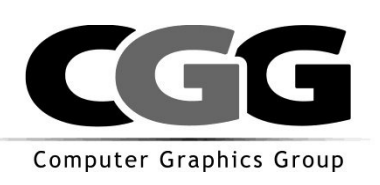

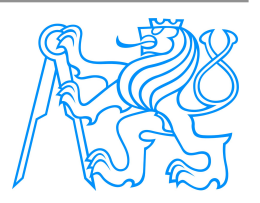

### **Co dělá web server**

- Poslouchá na TCP portu
- Přijímá textový řetězec
- Vrací textový řetězec
- Řídí se pravidly danými protokolem HTTP
- <sup>⇒</sup> Velmi jednoduchá základní implementace
- …však také web server je dnes v každém accesspointu, kameře, lednici, televizi, DVD,….

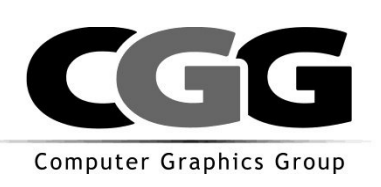

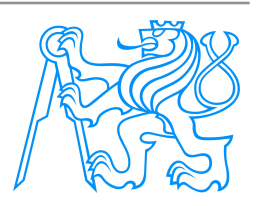

### **Instalace a konfigurace Apache**

- 1. Instalace
	- stáhnout z<http://httpd.apache.org/>nebo nějaký balíček předkonfigurovaného apache, např. WinLamp <http://sourceforge.net/projects/winlamp/>
- 2. Konfigurace
	- hlavní adresáře vytvořené po instalaci (WinLamp)

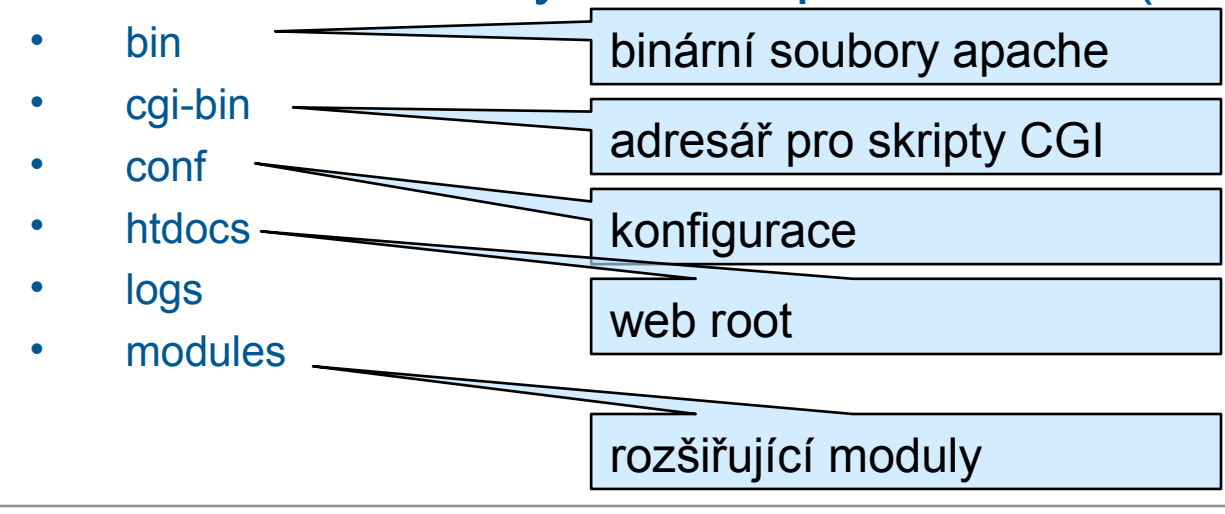

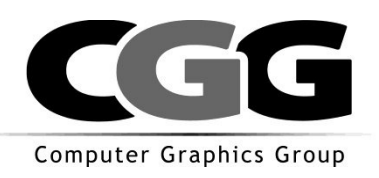

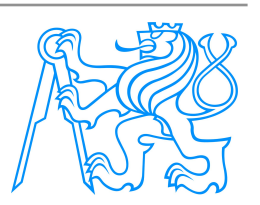

### **Konfigurační soubor httpd.conf**

- obsahuje globální nastavení web serveru
- obsahuje nastavení virtuálních web serverů
	- založených na různých IP adresách
	- založených na stejné IP adrese, rozlišuje se podle jména

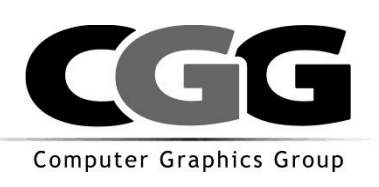

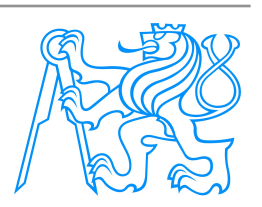

#### **Definice více virtual serverů**

- většinou mám k dispozici jeden počítač s jednou IP adresou
- chci na něm mít více web serverů, např. pro vývoj
- name virtual host poslouchají nas stejné IP adrese a rozlišují obsluhu podle hlavičky Host: www.host1.com:80
- tato hlavička existuje od HTTP verze 1.1
- posílají jí všechny moderní prohlížeče

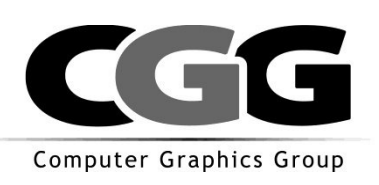

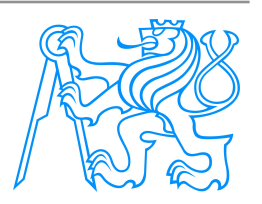

# **Záznam v DNS**

- …musí provést správce DNS
- **P** pro potřeby vývoje stačí záznam v souboru hosts v operačním systému
- **Nindows:**

c:\windows\system32\drivers\etc\hosts

**Linux:** 

/etc/hosts

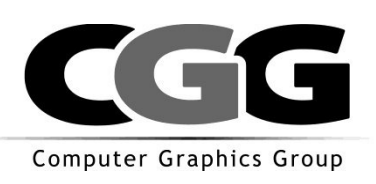

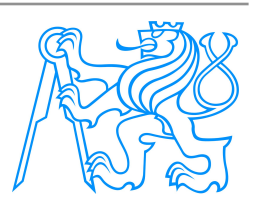

### **Rozšiřování funkčnosti web serveru**

 Vše se dá zkomplikovat Požadavek na dynamicky generované stránky Souborový ■ Různé technologie, různé jazyky Systém Databáze Klient HTTP(HTML, XHTML, ...) (Javascript, VBScript, ...) CGI Web Server PHP Perl Python Computer Graphics Group

### **Rozšíření web serveru**

- V zásadě 2 standardizované typy
	- CGI
	- ISAPI
- Nestandardizované rozšíření
	- API daného serveru

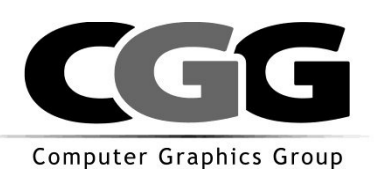

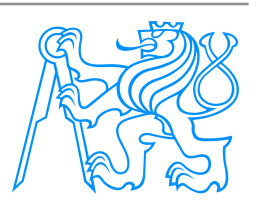

### **CGI technologie**

#### Common Gateway Interface

- rozšíření serveru standardizovaným způsobem
- možnost dynamicky generovat odpověď
- standardizované rozhraní
- prakticky jakýkoli jazyk
- trochu nebezpečné, proto se to omezuje na vybrané adresáře
	- C/C++
	- Fortran
	- PERL
	- TCL
	- Unix shell
	- Visual Basic
	- AppleScript

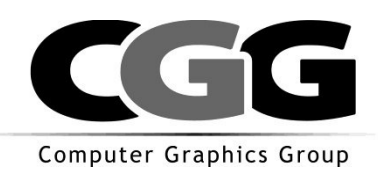

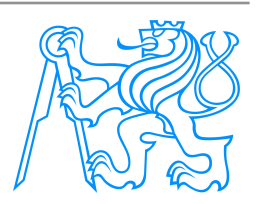

### **CGI ukázka shellu**

#!/bin/sh

```
echo Content-type: text/html
echo ""
/bin/cat << EOM
<HTML><HEAD><TITLE>File Output: /home/user1/public_html/text-file.txt </TITLE>
</HEAD><BODY bgcolor="#cccccc" text="#000000">
<HR SIZE=5>
<H1>File Output: /home/user1/public_html/text-file.txt </H1>
<HR SIZE=5>
\langle P \rangle<SMALL>
<PRE>EOM
```
/bin/cat */home/user1/public\_html/text-file.txt*

CAT *<< EOM*  $\langle$ /PRE $\rangle$ </SMALL>  $\langle P \rangle$ </BODY> </HTML> EOM

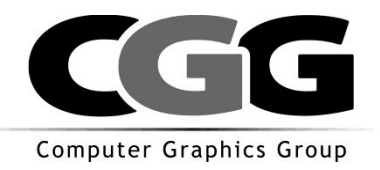

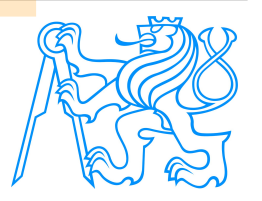

### **Parametry předávané CGI skriptu**

- veškeré parametry jsou předávány jako proměnné prostředí
- není rozdíl mezi během skriptu volaného webovým serverem a samostatně spuštěným
- web server naplní proměnné

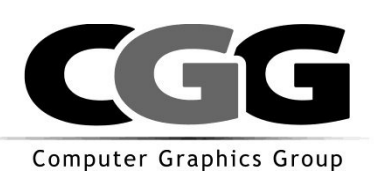

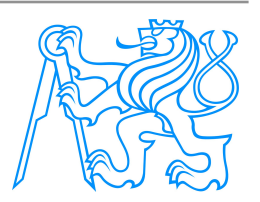

# **Nevýhody CGI**

- Skript (program) se musí spustit při každém dotazu
	- alokování pamětí
	- uvolňování paměti
	- nemožnost komunikace mezi procesy
	- nemožnost sdílení paměti

#### Výhody

- pád procesu neohrozí server
- jednoduchost
- mnoho různých programovacích jazyků
- standard

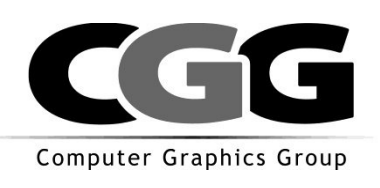

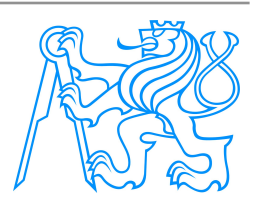

### **Fast CGI**

- Snaha o zrychlení odezvy
- Proces, ve kterém běží FastCGI je trvalý, je znovu použit při novém dotazu
- **E** Zpětně kompatibilní s CGI
- **Umožňuje běh i vzdálené FastCGI aplikace**

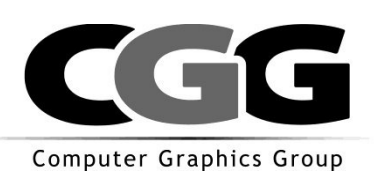

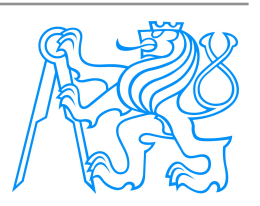

### **Rozšíření Web Serveru pomocí interního rozhraní**

- ISAPI Internet Server API
	- definované firmou Microsoft a je založeno na volání funkcí z Dynamic Link Library (DLL)
	- Moduly běží (na rozdíl například od CGI) ve stejném kontextu a adresovém prostoru jako webový server
	- Data mezi "jádrem" serveru a ISAPI aplikací se předávají snadno a rychle pomocí ukazatelů, modul může jednoduše zjišťovat podrobnosti o serveru
	- Chyba v modulu může způsobit pád celého WWW serveru. Jako programovací jazyk lze použít C nebo C+ +.

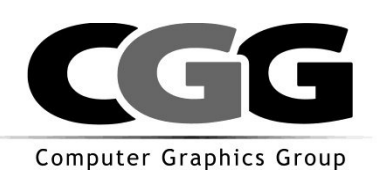

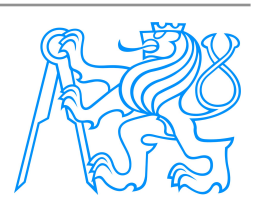

- Personal Home Pages
	- jazyk speciálně jen pro generování web obsahu
	- syntakticky něco mezi C a Perl (spíš obojí než mezi)
	- interpretovaný jazyk => pomalý
	- ve své podstatě procedurální, v nové verzi objektový
	- velmi populární
	- proměnné prostředí se předávají ve formě polí  $$GET, $POST, $ REQUEST, $ SERVER, $ COOKIE, $ ENV,...$

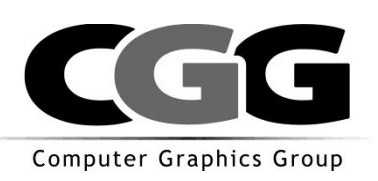

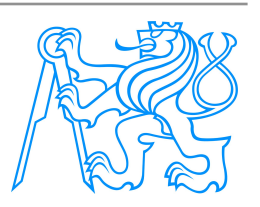

#### **PHP**

- Soubory \*.php jsou registrovány u web serveru a jsou předány modulu php
- Soubor php obsahuje HTML (XHTML) stránku s vloženými kusy PHP kódu
- Varianta CGI i ISAPI
- Funguje také jako samostatně běžící interpreter

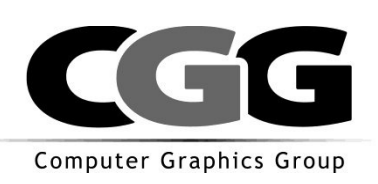

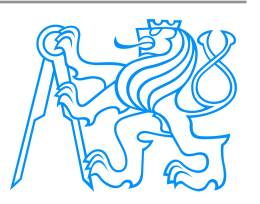

### **PHP modul**

- Modul PHP je sám konfigurovatelný
- Spousta knihoven prakticky na vše
- Konfigurační soubor php.ini

! i zde platí obecné pravidlo ... méně znamená více …nepřidávejte rozšíření pokud ho nutně nepotřebujete

#### …více o PHP příště

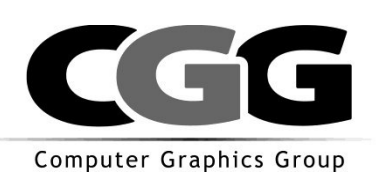

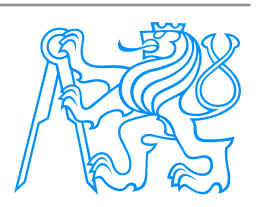